## Calendário para 2008 com números da semana [TIMESLES.COM](https://timesles.com)

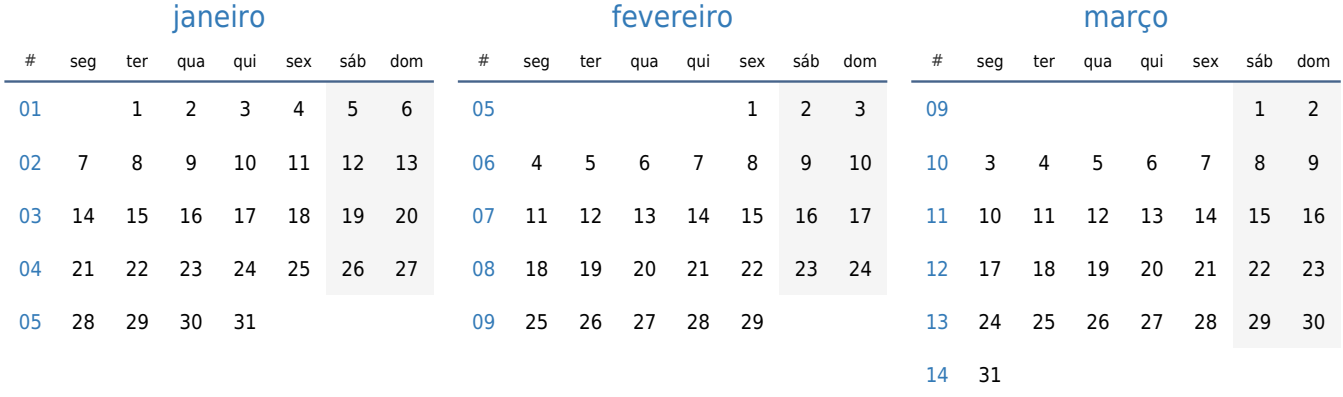

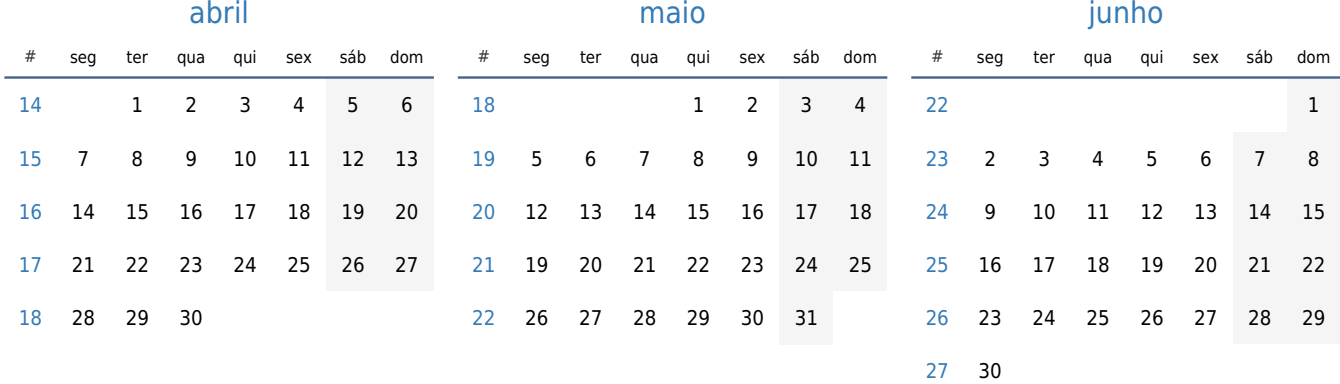

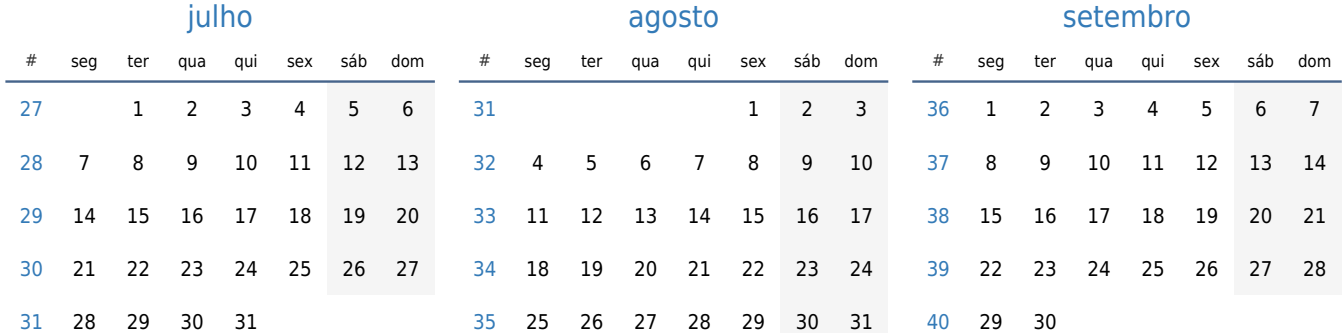

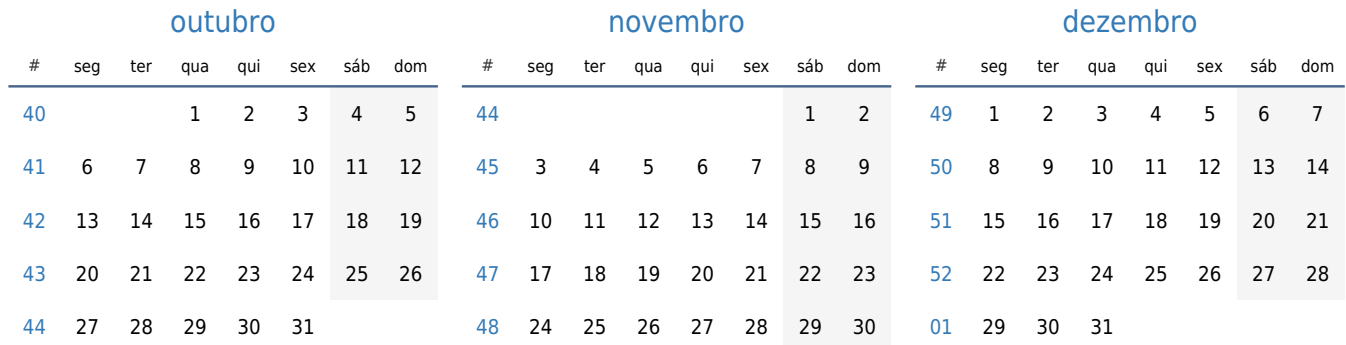